# **Carla Madelaire**

#### $\pmb{\times}$

Doutoranda em Fisiologia Geral, Instituto de Biociências, USP

[Currículo lattes](http://buscatextual.cnpq.br/buscatextual/visualizacv.do?id=K4248326U0)

#### **Meus exercícios**

[exercicio 1](http://ecor.ib.usp.br/doku.php?id=05_curso_antigo:r2014:alunos:trabalho_final:cmadelaire:exec)

[exercicio tutorial 4](http://ecor.ib.usp.br/lib/exe/fetch.php?media=bie5782:01_curso_atual:alunos:trabalho_final:cmadelaire:exercicio.r)

[exercicio tutorial 5](http://ecor.ib.usp.br/lib/exe/fetch.php?media=bie5782:01_curso_atual:alunos:trabalho_final:cmadelaire:exercicio1.r)

[exercicio tutorial 7](http://ecor.ib.usp.br/lib/exe/fetch.php?media=bie5782:01_curso_atual:alunos:trabalho_final:cmadelaire:7-2.r)

[exercicio tutorial 7b](http://ecor.ib.usp.br/lib/exe/fetch.php?media=bie5782:01_curso_atual:alunos:trabalho_final:cmadelaire:7-2.r)

[exercicio 9](http://ecor.ib.usp.br/lib/exe/fetch.php?media=bie5782:01_curso_atual:alunos:trabalho_final:cmadelaire:analiseexplot.r)

### **Trabalho final**

Proposta de trabalho final

Proposta 1

Na minha tese de doutorado, estudo padrões sazonais de características fisiológicas em anuros. Um dos dados que coleto referem-se a um protoloco experimental no qual injeto uma solução de fitohemaglutinina (proteína que desencadeia uma resposta inflamatória) na planta da pata de anuros. A resposta inflamatória é mensurada por meio de medidas de inchaço ao longo do tempo. Em outro grupo controle, faço a injeção de solução salina na planta da pata. Minha proposta é otimizar essa análise, elaborando uma função que me devolva a estatística descritiva e um gráfico dos dados dos dois grupos.

Proposta 1 - reelaborada

esta função tem o objetivo de auxiliar na representação e análise de variáveis que sejam obtidas ao longo do tempo, ao utilizar esta função o usuário obterá os seguintes itens: -um gráfico com duas variáveis, uma variável numérica (y) em função de uma variável temporal (x); a variável numérica terá representado média e desvio padrão, os pontos de cada valor X tempo serão conectados por uma linha que será desenhada no gráfico. -a estatística descritiva do vetor de valores; -análise de variância dos dados para informar se as medidas diferem ao longo do tempo;

Proposta 1 - re-reelaborada

Protocolos experimentais de farmacologia e fisiologia tem o objetivo de testar o efeito da

administração de uma solução (droga inibidora ou estimuladora, hormônios, entre outros) na atividade de organismos, órgãos, células, receptores ou moléculas. Geralmente, neste tipo de teste são usados 2 grupos experimentais:

1)Controle - no qual é administrado apenas solução salina ou veículo

2)Teste - no qual é administrado a substância que se pretende avaliar o efeito.

Após a administração da solução salina/veículo e solução experimental nos respectivos grupos, é feito um acompanhamento, ao longo do tempo, da atividade que acredita-se estar sendo influenciada pela substância experimental. Pensando nisso, a função desenvolvida por mim pretende otimizar a análise desses dados, calculando a estatística descritiva dos dados coletados por horário e grupo, apresentando um gráfico exploratório e mostrando se há diferença estatística nas medidas encontradas.

Help

granulosa()

R Documentation package: ggplot2,grid

\*Função para otimização de análise de experimentos farmacológicos conduzidos em dois grupos experimentais e com acompanhamento de resultados ao longo do tempo\*

Descrição: - Calcula a estatística descritiva de dados coletados ao longo do tempo em dois diferentes grupos;

- Analisa se há diferença estatística das medidas entre grupos levando em conta o fator horário (ANOVA para medidas repetidas considerando o fator horário);

- Plota um gráfico exploratório dos dados.

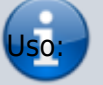

granulosa (Horário,IndivíduoG1,Grupo1,IndivíduosG2,Grupo2)

Argumentos:

- Horário,IndivíduoG1,Grupo1,IndivíduosG2,Grupo2:
- Horario é um vetor de valores de cada momento das medidas;
- IndivíduoG1 é um vetor de letras ou números que identifica os indivíduos do Grupo 1;
- Grupo1 é um vetor de valores dos dados obtidos para o Grupo 1, ao longo do tempo;
- IndivíduoG2 é um vetor de letras ou números que identifica os indivíduos do Grupo 2;
- Grupo2 é um vetor de valores dos dados obtidos para o Grupo 2, ao longo do tempo;

\*importante ressaltar que os vetores de identificação dos indivíduos deve apresentar

letras/valores diferentes para o Grupo 1 e Grupo 2 e devem ser coerentes, ou seja, se os indivíduos do grupo 1 estão representado por letras, os indivíduos do grupo 2 também devem ser representados por letras.

Resultados obtidos:

- Retorna uma lista com a média, mediana, mínimo e máximo dos valores por horário e por grupo;

- Retorna uma lista com a média, mediana, mínimo, máximo e quantils do grupo 1 e grupo 2;

- Retorna o sumário de uma ANOVA para medidas repetidas considerando o fator horário;

- Retorna um gráfico exploratório dos dados;

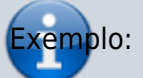

granulosa(Horário,IndivíduoG1,Grupo1,IndivíduosG2,Grupo2)

Horário ← c(1,2,3,4,5,6,7,8,9,10,1,2,3,4,5,6,7,8,9,10)

IndivíduosG1←c("A","B","C","D","E","F","G","H","I","J","A","B","C","D","E","F","G","H","I", " $'$ ")

```
Grupo1← rnorm(20, mean=8, sd=2)
```
IndivíduosG2←c("a","b","c","d","e","f","g","h","i","j","a","b","c","d","e","f","g","h","i","j")

Grupo2←rnorm(20, mean=10, sd=2)

Autora Carla Bonetti Madelaire e-mail: cmadelaire@yahoo.com.br

#### Código da função

```
 granulosa<-
function(Horário,IndivíduoG1,Grupo1,IndivíduosG2,Grupo2)
\{Y<-c(Grupo1,Grupo2)
N<-length(Grupo1)
Grupo<-rep(c("Grupo 1","Grupo 2"),each=N)
X<-c(Horário,Horário)
Indivíduos<-c(IndivíduosG1,IndivíduosG2)
data<-data.frame(Indivíduos,Grupo,X,Y)
mediaporhora<-with(data, tapply(Y, list(Grupo,X), mean))
desviopadraoporhora<-with(data, tapply(Y, list(Grupo,X), sd))
medianaporhora<-with(data, tapply(Y, list(Grupo,X), median))
minimoporhora<-with(data, tapply(Y, list(Grupo,X), min))
maximoporhora<-with(data, tapply(Y, list(Grupo,X), max))
```

```
lista1<-
list(mediaporhora,desviopadraoporhora,medianaporhora,minimoporhora,m
aximoporhora)
names(lista1)<-c("Média por hora","Desvio padrão por hora","Mediana
por hora","Mínimo por hora","Máximo por hora")
data$Grupo = factor(data$Grupo, levels=c("Grupo 1","Grupo 2"))
mediadogrupo<-tapply(data$Y,data$Grupo,mean)
desviooadraoporgrupo<-tapply(data$Y,data$Grupo, sd)
medianaporgrupo<-tapply(data$Y,data$Grupo, median)
minimoporgrupo<-tapply(data$Y,data$Grupo, min)
maximoporgrupo<-tapply(data$Y,data$Grupo, max)
lista2<-
list(mediadogrupo,desviooadraoporgrupo,medianaporgrupo,minimoporgrup
o,maximoporgrupo)
names(lista2)<-c("Média por grupo","Desvio padrão por
grupo","Mediana por grupo","Mínimo por grupo","Máximo por grupo")
quantil<-tapply(data$Y,data$Grupo, quantile)
names(quantil)<-c("Quantils Grupo 1", "Quantils Grupo 2")
aov.out <- aov(X \sim Grupo * Y + Error(Indivíduos/Y), data=data)
sumario<-summary(aov.out)
data2<-data.frame(Grupo1,Grupo2,Horário)
g1<-tapply(data2$Grupo1,data2$Horário,mean)
g2<-tapply(data2$Grupo2,data2$Horário,mean)
Y<-c(q1,q2)X<-Horário
M<-length(g1)
Grupo<-rep(c("Grupo 1","Grupo 2"),each=M)
erropadrao1<-(sd(Grupo1))/(sqrt(M))
erropadrao2<-(sd(Grupo2))/(sqrt(M))
erropadrão <- c(erropadrao1,erropadrao2)
press<-data.frame(X,Y,erropadrão,Grupo)
f1 = ggplot(data = press, aes(x = X, y = Y, Grupo = Grupo) )f2 <- f1 + geom errorbar(aes(ymin = Y - erropadrão, ymax = Y +
                                erropadrão), width=0.3) + geom_line()
+ geom point(aes(shape=Grupo, fill=Grupo), size=5)
f3 <- f2 + scale x continuous("Tempo") +
  scale y continuous("Medida") +
  scale shape manual(values=c(24,21)) +
  scale fill manual(values=c("white","black")) +
   theme_bw()
lista4<-list(sumario,f3)
names(lista4)<-c("Sumário ANOVA", "Gráfico exploratório")
listafinal<-list(lista1,lista2,lista3,lista4)
return(listafinal)
     }
```
[Script da função com comentários explicativos em todas as](http://ecor.ib.usp.br/lib/exe/fetch.php?media=bie5782:01_curso_atual:alunos:trabalho_final:cmadelaire:trabalhofinalpostado.r) [linhas](http://ecor.ib.usp.br/lib/exe/fetch.php?media=bie5782:01_curso_atual:alunos:trabalho_final:cmadelaire:trabalhofinalpostado.r)

Carla, a sua proposta 1 está um pouco vaga . De que gráficos e medidas descritivas você está falando.? Pelo que pude entender, uma possibilidade seria plotar o tamanho do edema em função do tempo. É isso? Se for esse o caso, uma simples lm() resolveria e sua função não estaria acrescentando nada novo. Já a proposta B está excessivamente simples, pois , pelo que percebi, a sua função estaria simplesmente somando minutos a partir de determinada hora. Por favor, tente desenvolver mais suas propostas para eu poder ajuda-la.

—- [Cristiane](mailto:millan.cristiane@gmail.com.br)

## **Mais Comentários I**

**Comentários** Concordo com os comentários da Cris. DEVE descrever melhor o que a função fará, o formato dos dados de entrada, quais argumentos terá e o tipo e estrutura do objeto e gráficos de saída . Fique com o primeiro, mas tente colocar em um contexto mais geral

Veja algumas dicas de como estruturar a proposta que incluímos no wiki:

[http://ecologia.ib.usp.br/bie5782/doku.php?id=bie5782:01\\_c](http://ecologia.ib.usp.br/bie5782/doku.php?id=bie5782:01_curso_atual:alunos:trabalho_final:start#a_proposta) urso atual:alunos:trabalho final:start#a proposta Aguardamos suas correções! Avise a Cris quando terminar via email acima para ela ou eu darmos uma olhada. — [Alexandre Adalardo de Oliveira](mailto:aleadalardo@gmail.com) 2014/04/25 17:02

Last<br>update: update:<br>2020/08/12 <sup>05\_</sup>curso\_antigo:r2014:alunos:trabalho\_final:cmadelaire:start http://ecor.ib.usp.br/doku.php?id=05\_curso\_antigo:r2014:alunos:trabalho\_final:cmadelaire:start 06:04

## **Mais Comentários I**

Carla, deve manter todas as propostas no wiki. Não apague nenhuma delas para termos o histórico documentado. Sua proposta reelaborada é simples e deve ter cuidado para executá-la. Uma função que faça um bom gráfico geral é uma possibilidade, mas deve ser algo que ofereça algum desafio com o risco de fazer uma função muito básica, o que compromete sua avaliação. Na sua descrição não conseguimos reconhecer o desafio que essa função representa. Além disso, uma variavel contínua (y) e uma "temporal" (x) (tb. contínua), não estão no âmbito da ANOVA.

**Sugestão**: uma função que receba uma variável continua e uma categórica e faça um gráfico com médias e intervalos de confiança para cada nivel da categórica e rode uma anova, retornando uma tabela de ANOVA além do gráfico. Note que para isso ser um desafio vc. teria que fazer tudo usando apenas as funções básicas de gráfico e (points, lines, segments) e fazer a anova tb. usando apenas as funções aritméticas básicas, se usar as funções prontas, a sua função teria apenas duas linhas… o que não é adequado para o trabalho final.

— [Alexandre Adalardo de Oliveira](mailto:aleadalardo@gmail.com) 2014/05/08 09:06

From: <http://ecor.ib.usp.br/>- **ecoR**

Permanent link:  $\pmb{\times}$ **[http://ecor.ib.usp.br/doku.php?id=05\\_curso\\_antigo:r2014:alunos:trabalho\\_final:cmadelaire:start](http://ecor.ib.usp.br/doku.php?id=05_curso_antigo:r2014:alunos:trabalho_final:cmadelaire:start)**

Last update: **2020/08/12 06:04**